## Three Workshops

Ruben R. Puentedura, Ph.D.

| The EdTech Quintet – Associated Practices |                                         |  |  |  |
|-------------------------------------------|-----------------------------------------|--|--|--|
| Social                                    | Communication, Collaboration, Sharing   |  |  |  |
| Mobility                                  | Anytime, Anyplace Learning and Creation |  |  |  |
| Visualization                             | Making Abstract Concepts Tangible       |  |  |  |
| Storytelling                              | Knowledge Integration and Transmission  |  |  |  |
| Gaming                                    | Feedback Loops and Formative Assessment |  |  |  |

### S to A: The Value of Shared Practices

- Augmented Note Taking and Annotation
- Core Visualization Methods:
  - 5 Primary Domains: Space, Time, Networks, Text, Number
- Simple Blogging
- Simple Digital Storytelling Video
- Flipped Classroom:
  - Materials Creation
  - Peer Discussion/Instruction Methods
- Simple Interactive Fiction
- LMS Practices

1. Tell Me A Story

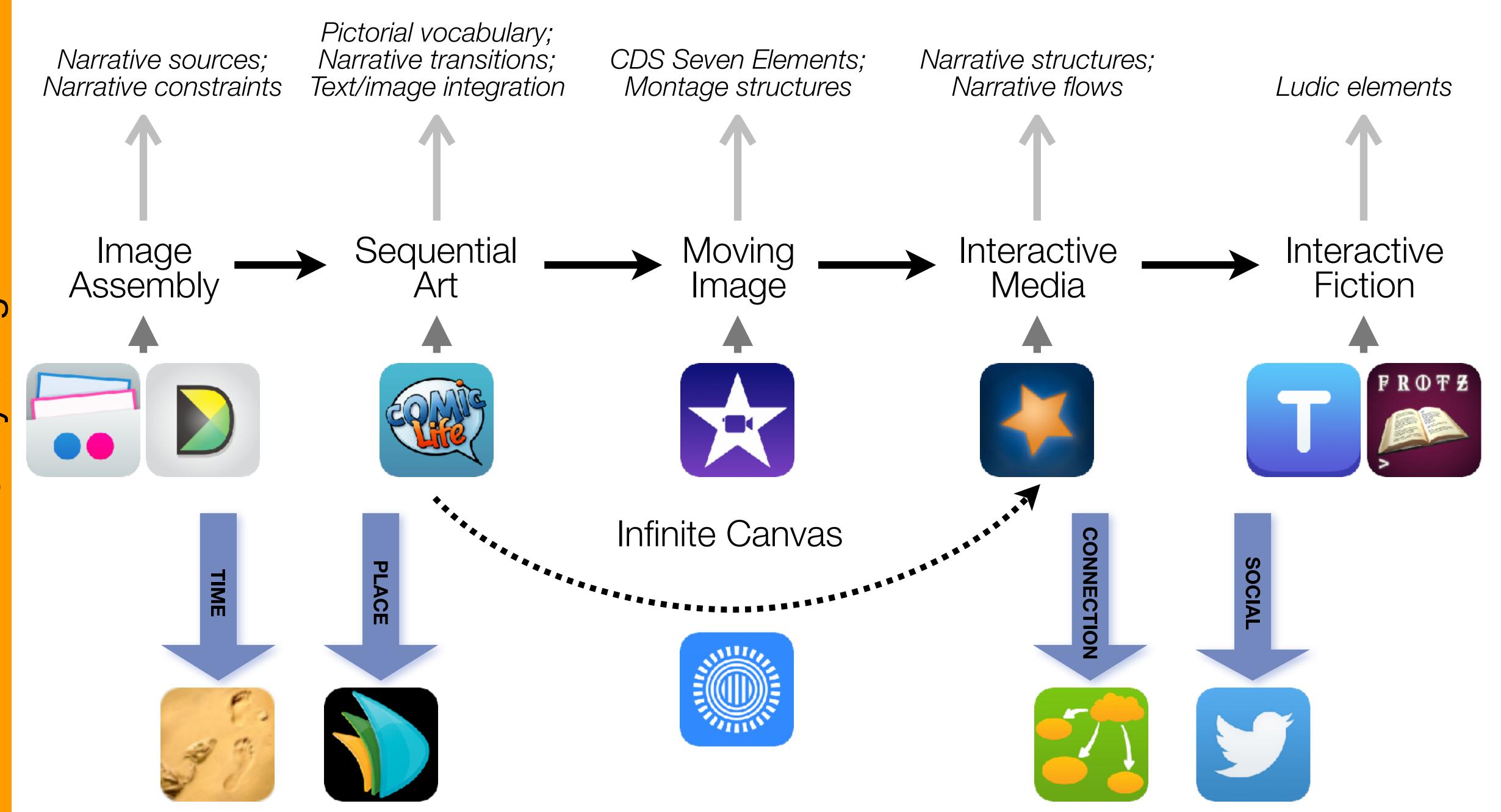

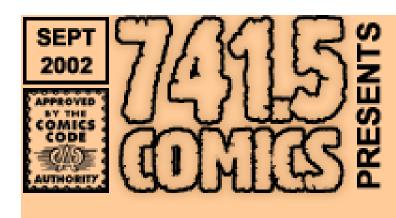

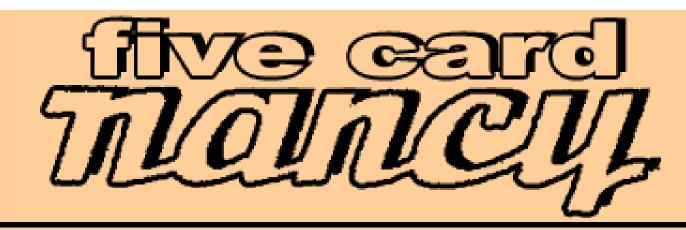

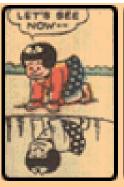

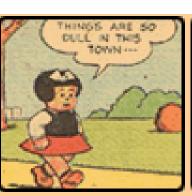

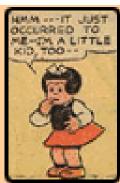

RODUCTIO

HE GAME

IALL OF FAME

#### The Game

There are no panels in the sequence yet.

Click on a panel to add it to the sequence:

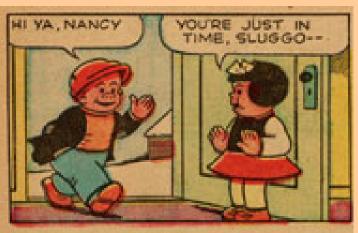

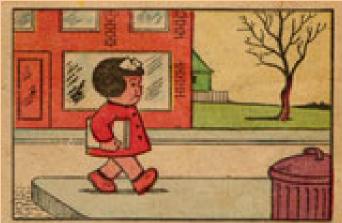

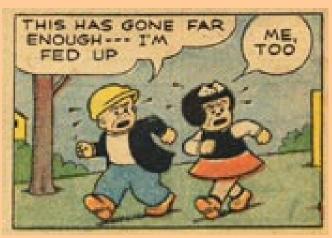

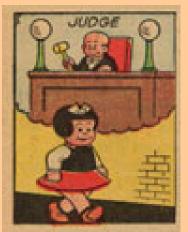

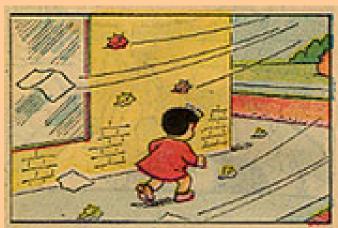

Draw new panels
Reset the sequence
Mail this sequence to a friend
Five-Card Nancy message board

Card game concept © 2004 <u>Scott McCloud</u> · script ©2004 <u>Dave "The Knave" White</u> *Nancy* is ©2004 United Feature Syndicate (used without permission). Last updated 12/01/04.

Meaning and the Camera Frame

## The Power of the Center(s)

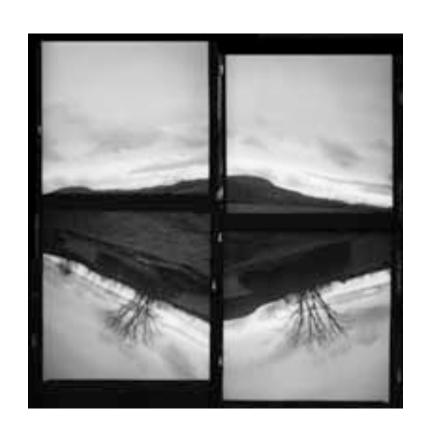

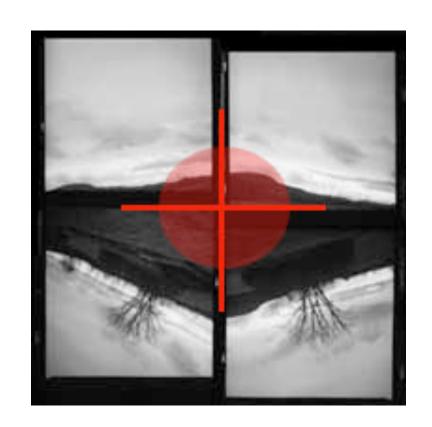

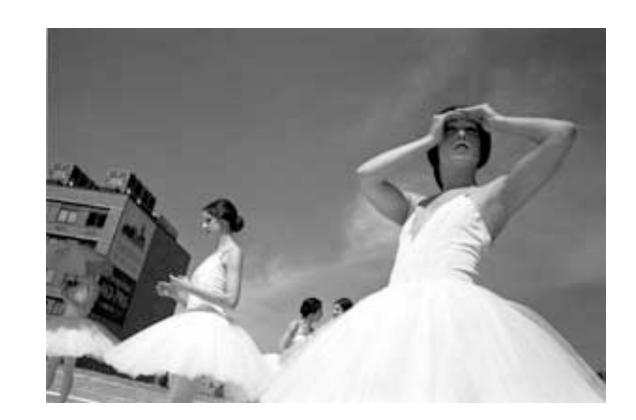

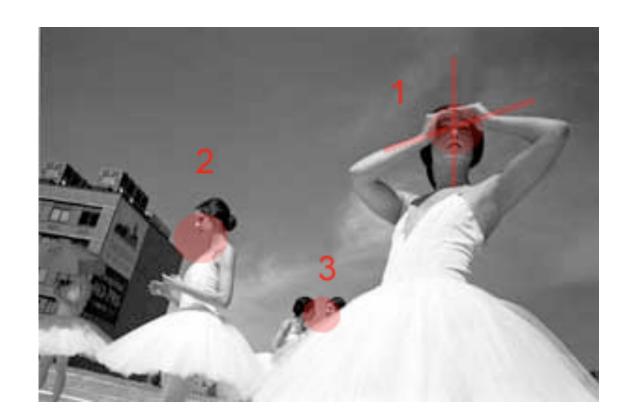

Digital Storytelling - Basic Thoughts about Visual Composition. Marietta Kesting. 2004. http://hippasus.com/resources/viscomp/index.html

## The Rule of Thirds

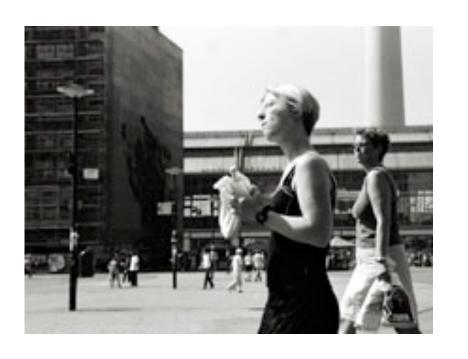

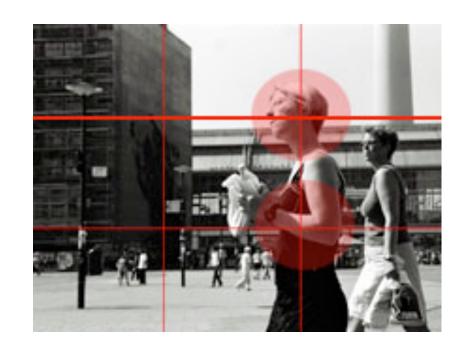

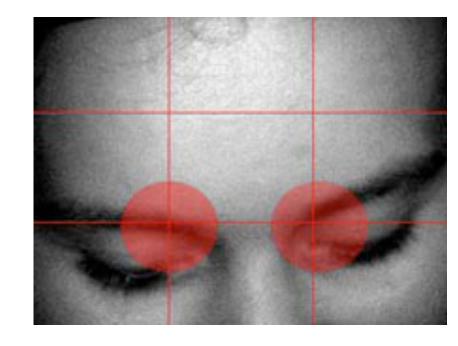

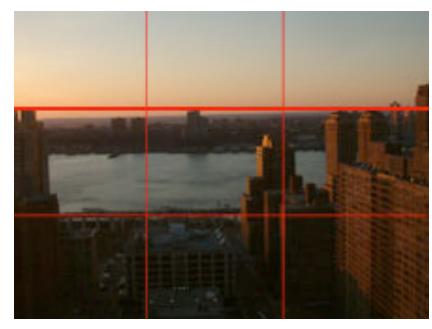

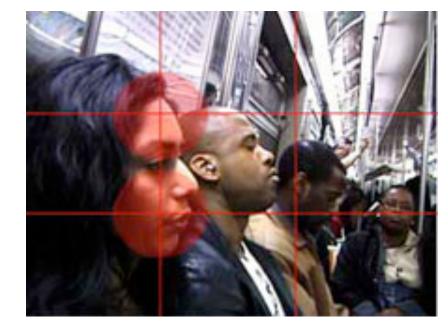

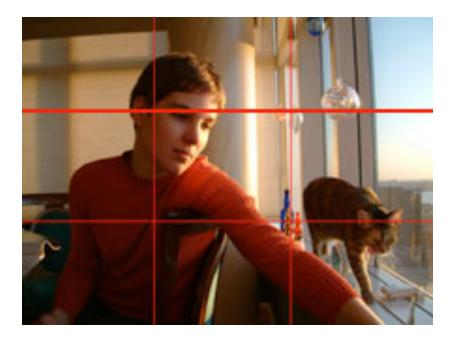

### Lines of Direction

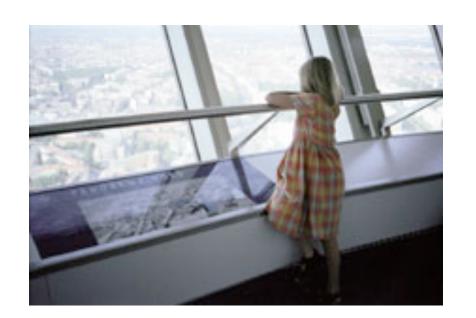

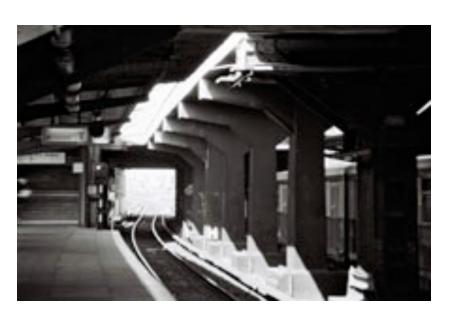

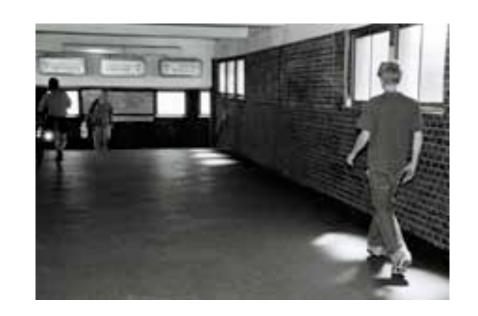

## Leading the Action

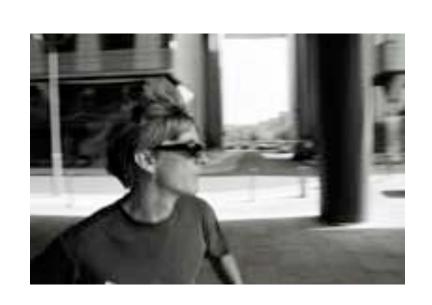

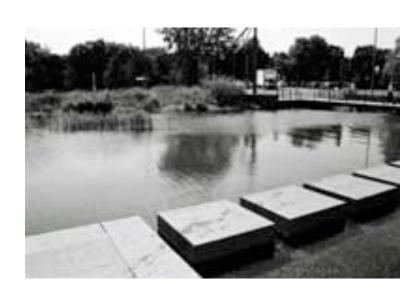

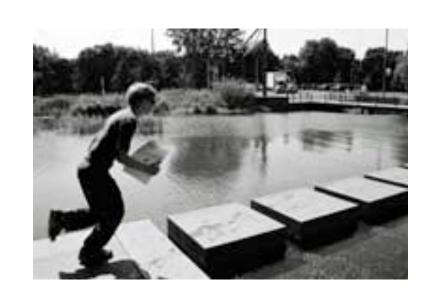

### Common Shots

Big Close-Up

Close-Up

Medium Shot

Long Shot

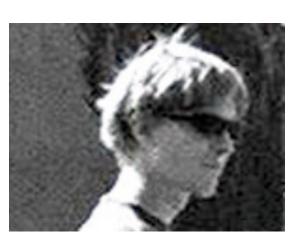

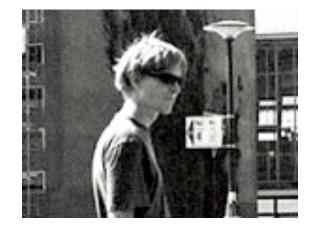

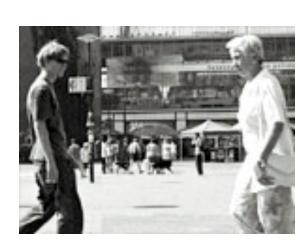

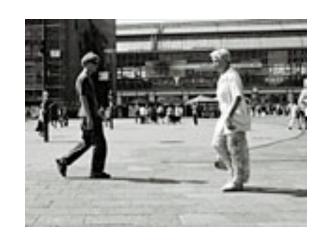

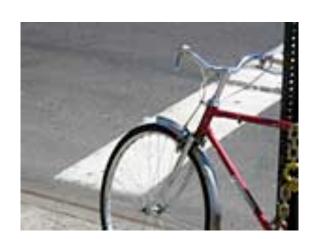

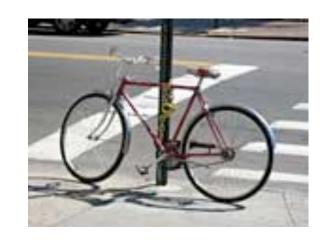

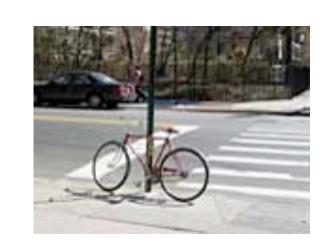

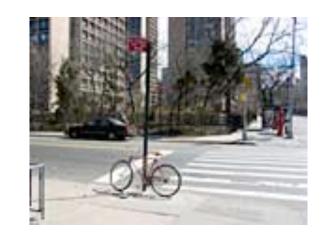

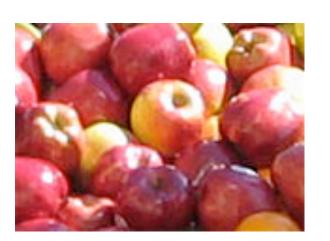

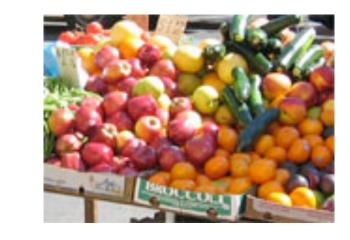

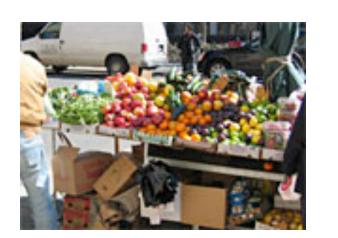

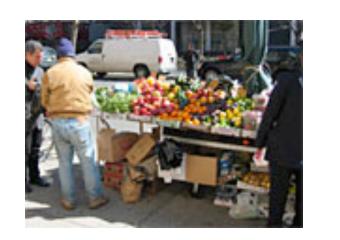

Scott McCloud: Two Key Frameworks

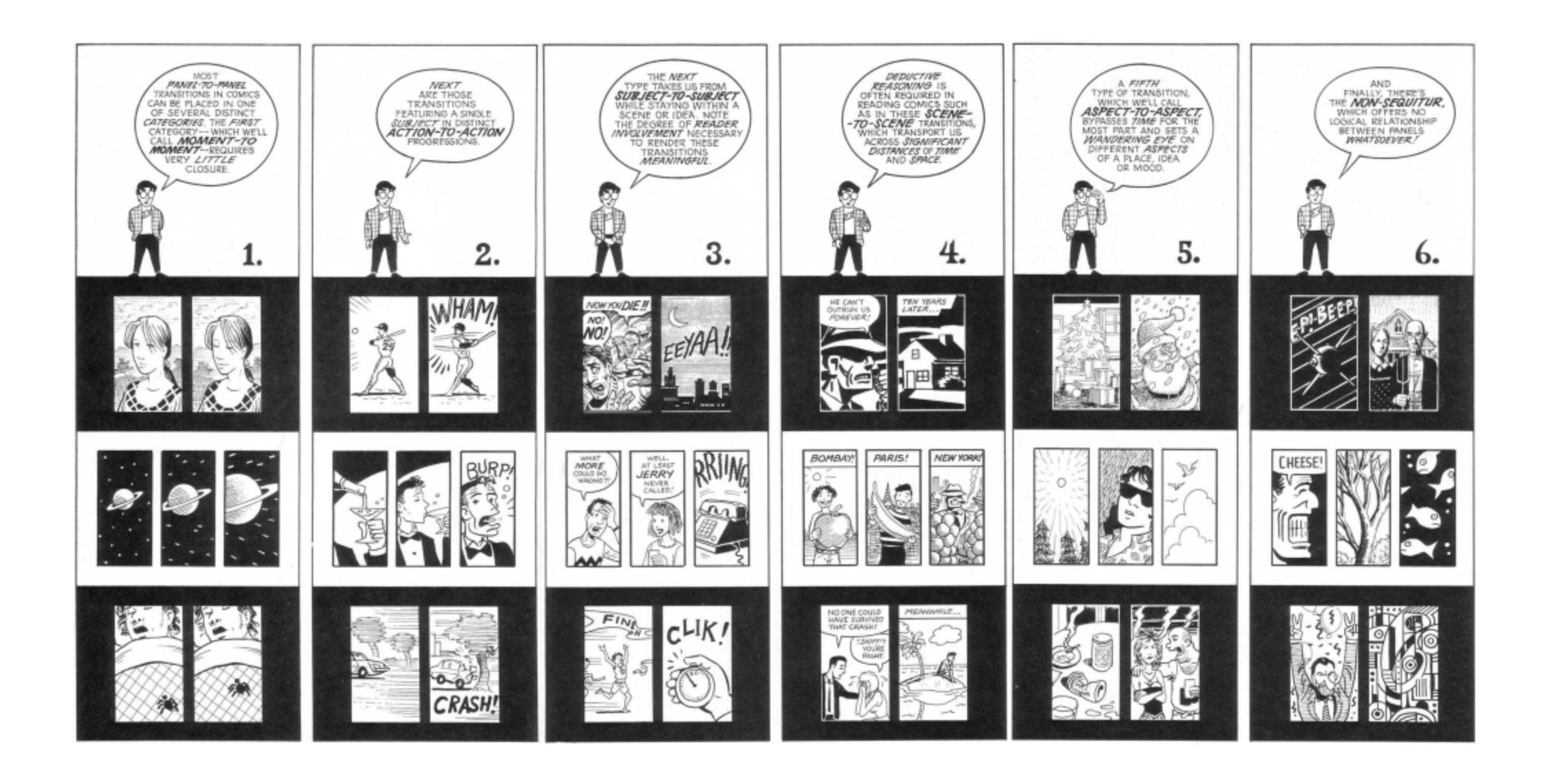

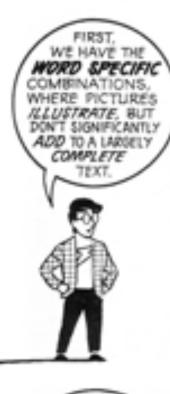

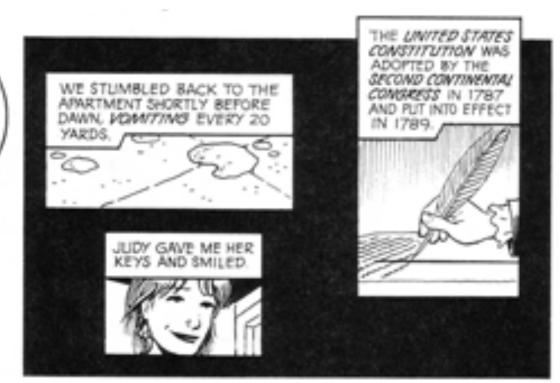

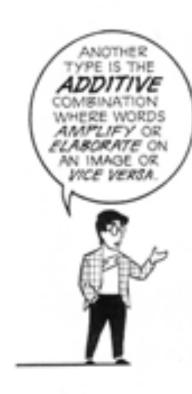

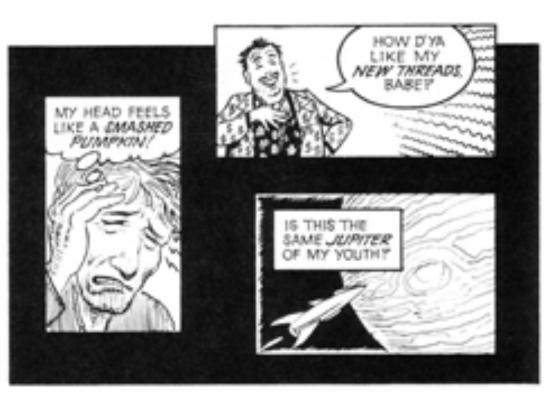

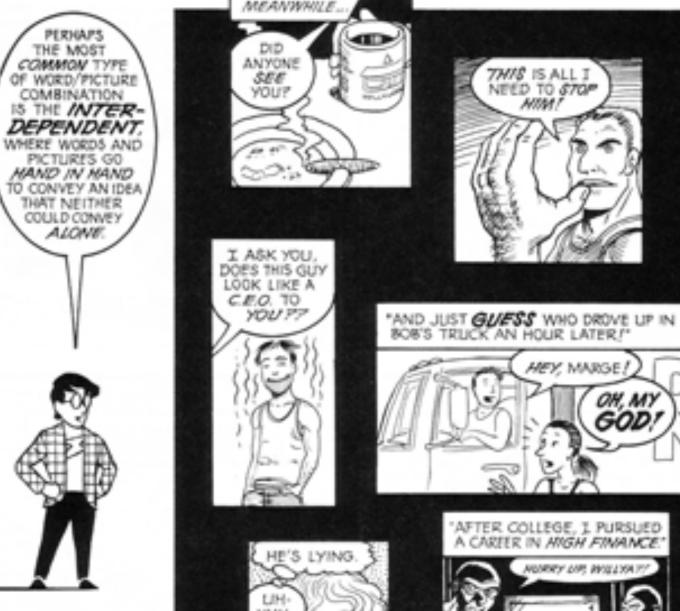

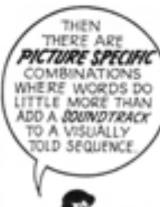

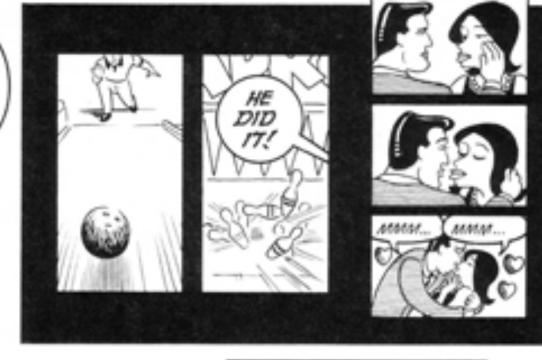

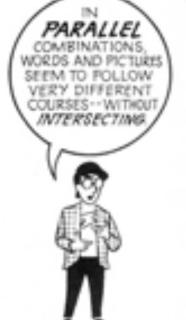

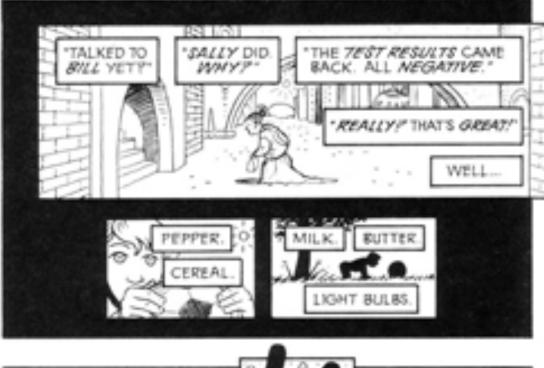

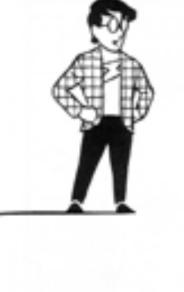

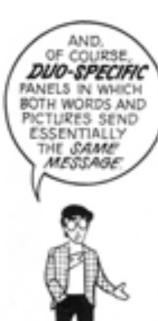

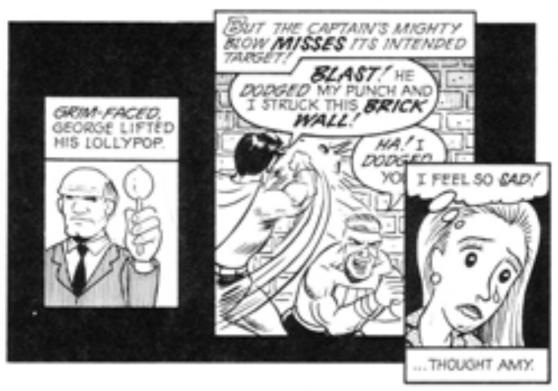

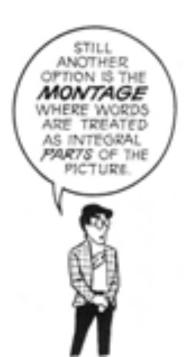

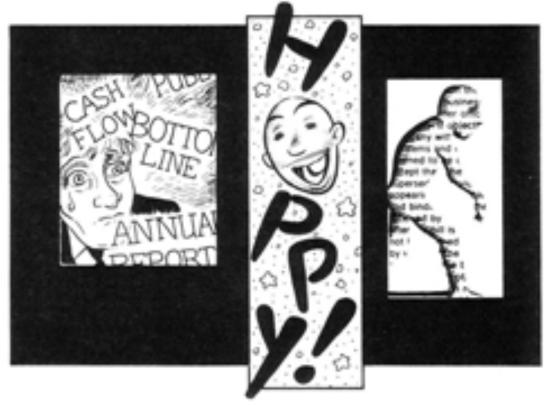

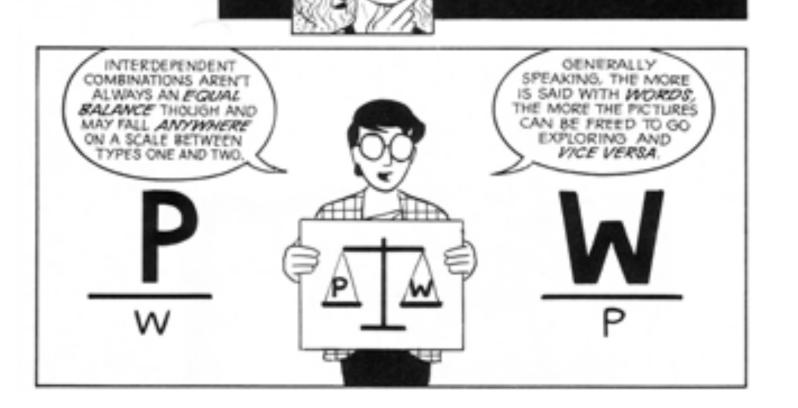

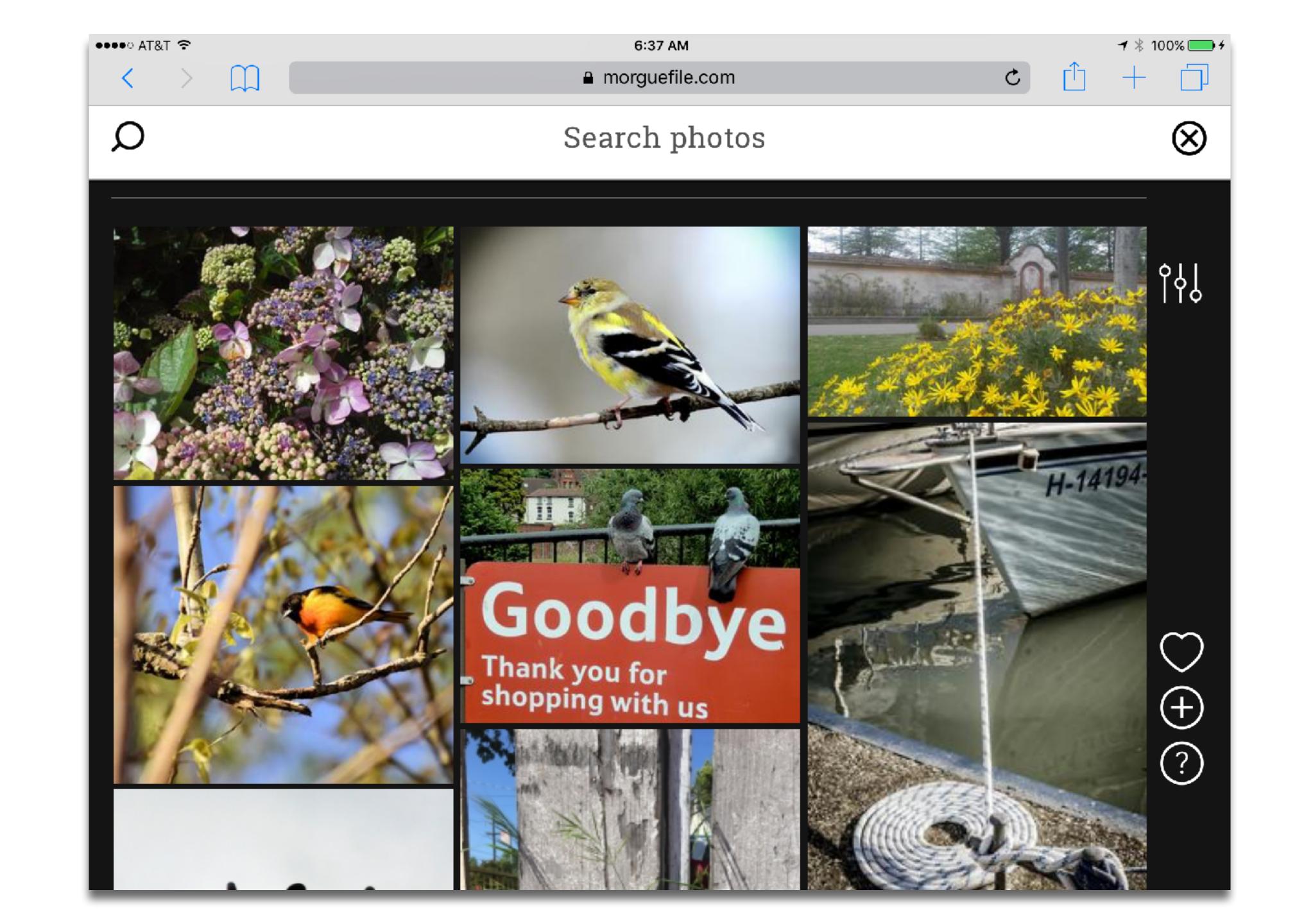

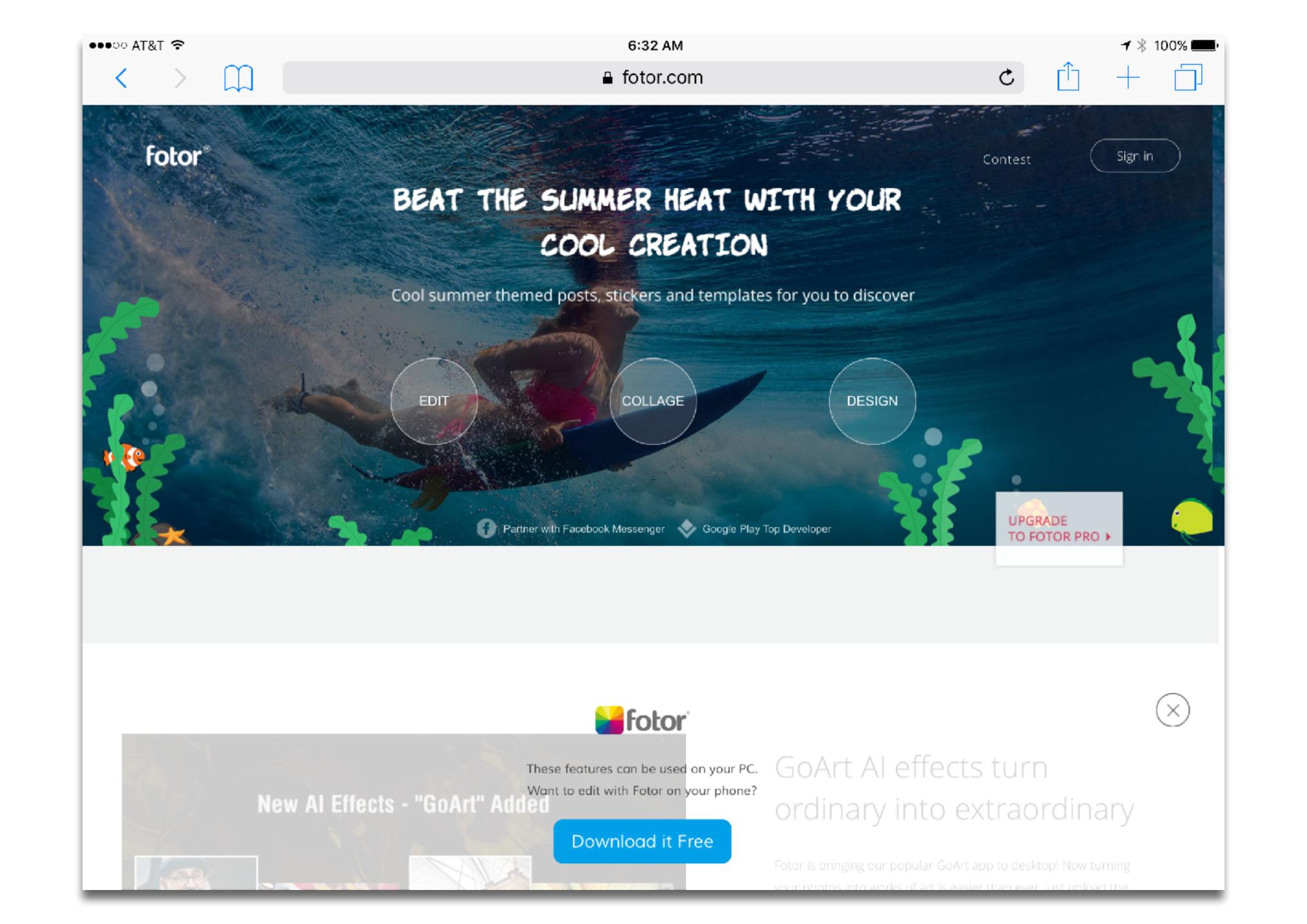

2. Show Me Why

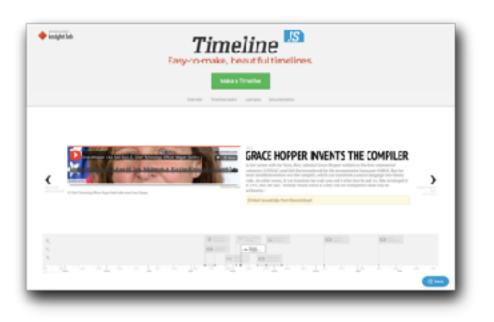

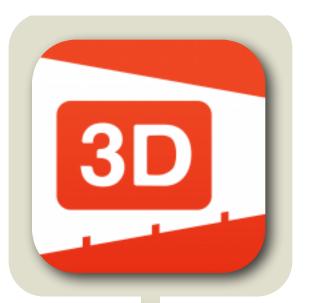

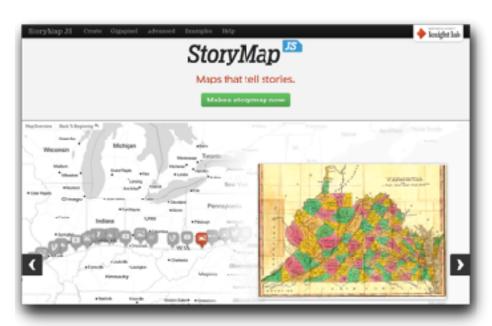

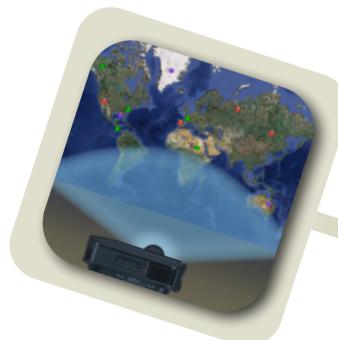

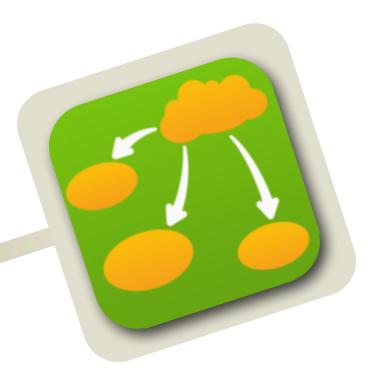

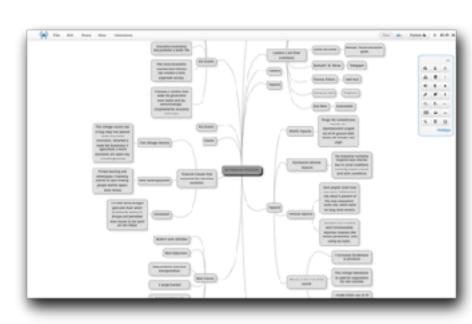

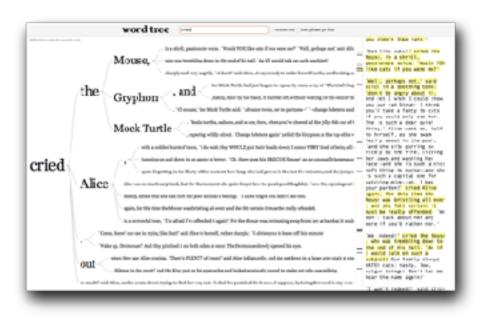

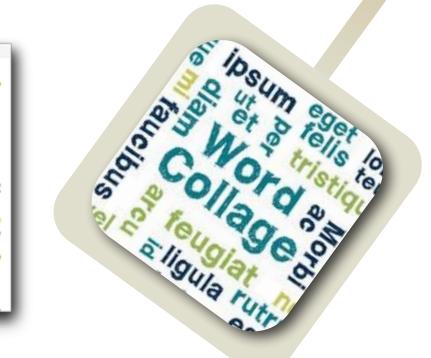

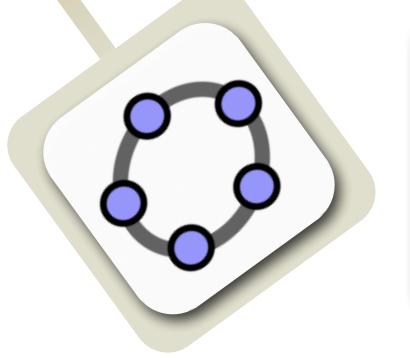

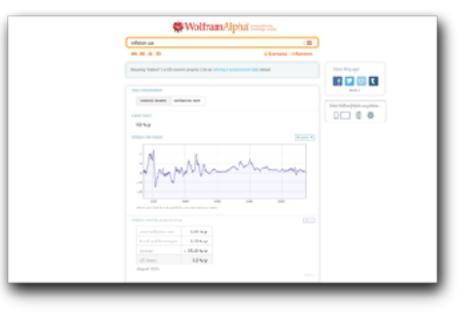

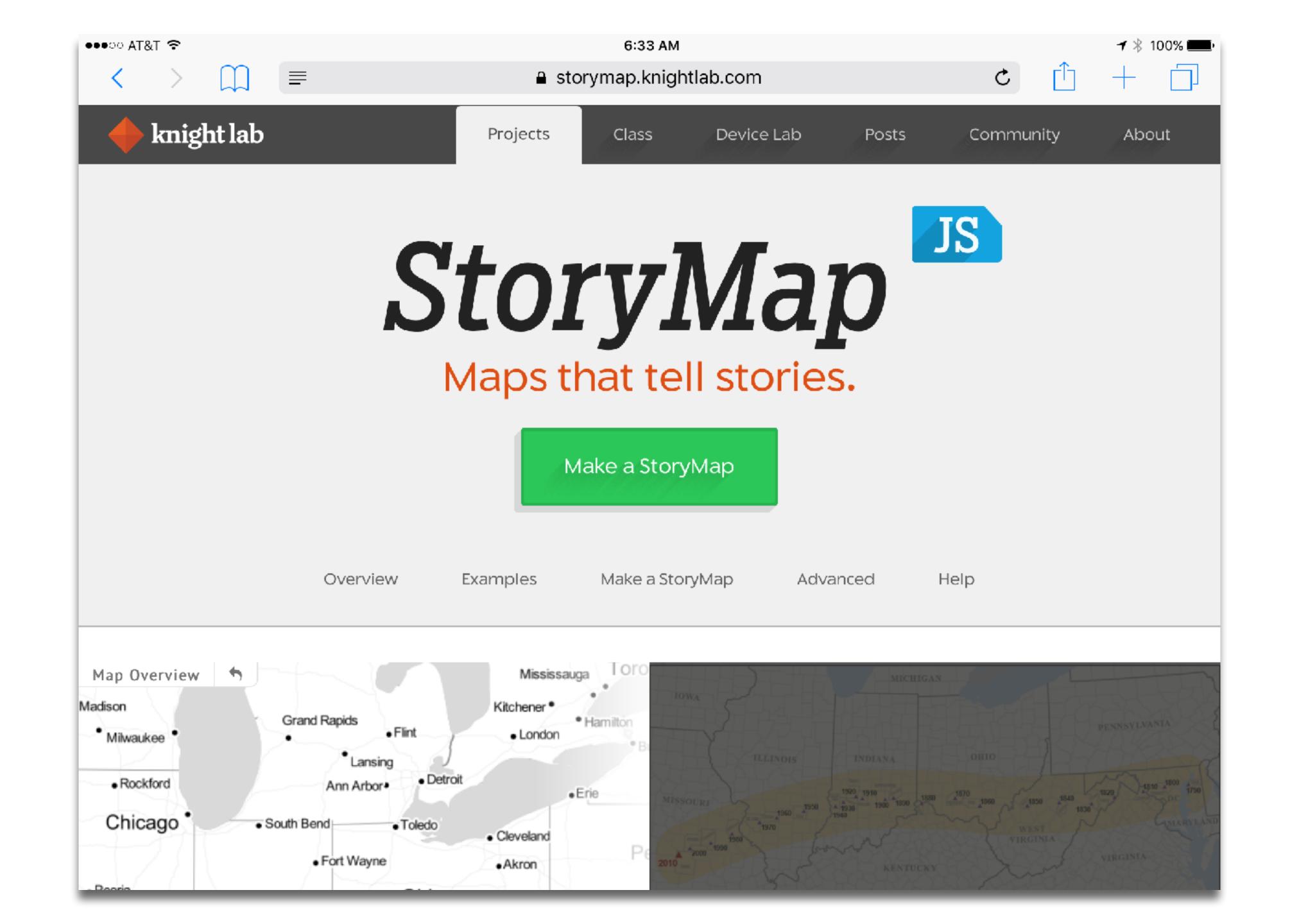

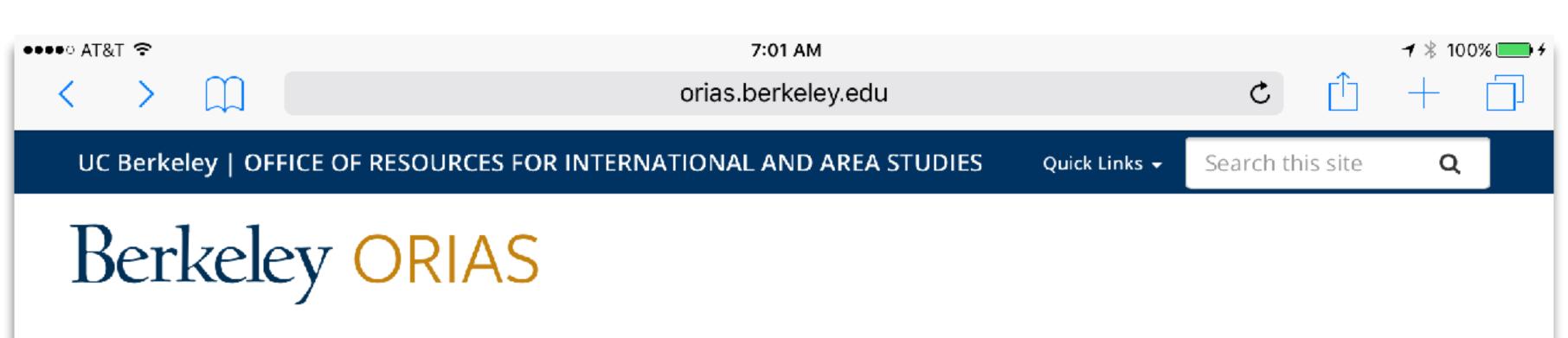

Professional Development ▼ Home ▼

Resources for Teachers ▼

Contact

Home » Resources for Teachers » The Travels of Ibn Battuta

### The Travels of Ibn Battuta

### Introduction

#### Welcome to this tour of Ibn Battuta's medieval travels!

You will be following in the footsteps of this famous 14th century Muslim traveler, exploring the places he visited and the people he encountered. To help you learn more about his adventures there will be images of the people and places he saw, information on the food he might have tasted, and "side trips" into the past and future.

Ibn Battuta started on his travels in 1325, when he was 20 years old. His main reason to travel was to go on a Hajj, or a Pilgrimage to Mecca, to fulfill the fifth pillar of Isla.. But his traveling went on for around 29 years and he covered about 75,000 miles visiting the equivalent of 44 modern countries which were then mostly under the governments of Muslim leaders of the World of Islam, or "Dar al-Islam".

He met many dangers and had numerous adventures along the way. He was attacked by bandits, almost drowned in a sinking ship, and nearly beheaded by a tyrant ruler. He also had a few marriages and lovers and fathered several children on his travels!

Near the end of Ibn Battuta's life, the Sultan of Morocco insisted that Ibn Battuta dictate the story of his travels to a scholar and today we can read translations of that account, which was originally titled *Tuhfat al-anzar fi gharaaib al-amsar wa ajaaib al-asfar, or A Gift to* Those Who Contemplate the Wonders of Cities and the Marvels of Traveling.

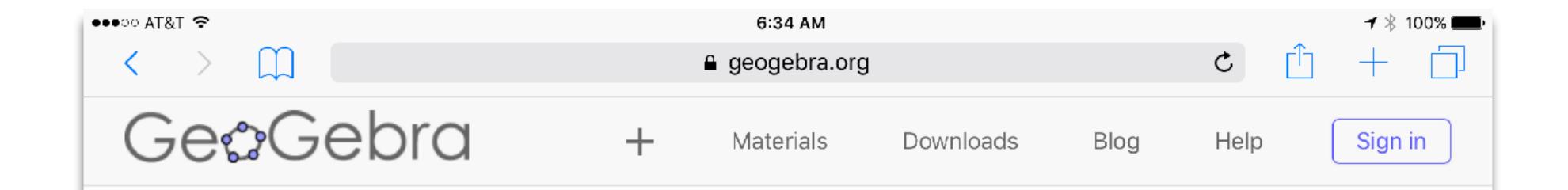

GeoGebra Math Calculators with Graphing, Geometry, 3D, Spreadsheet, CAS and more!

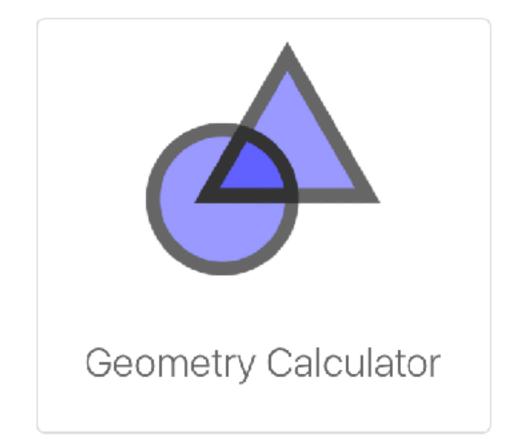

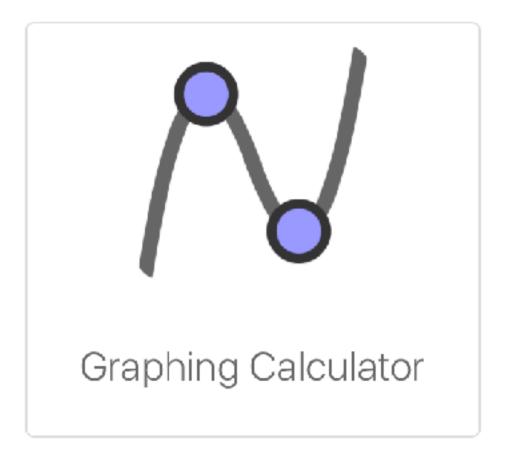

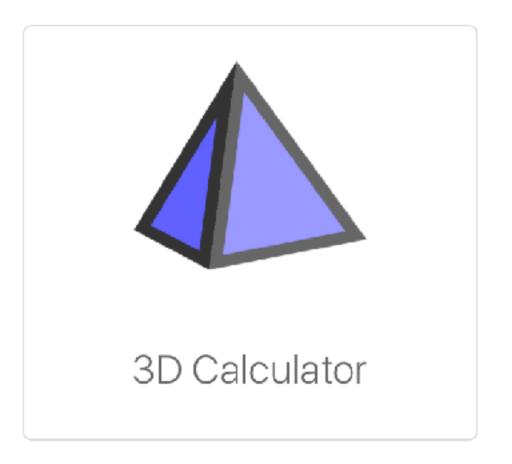

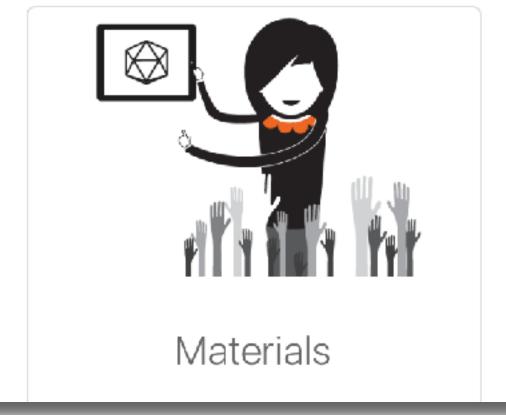

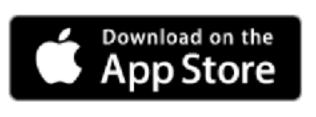

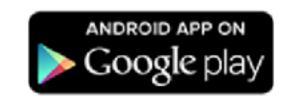

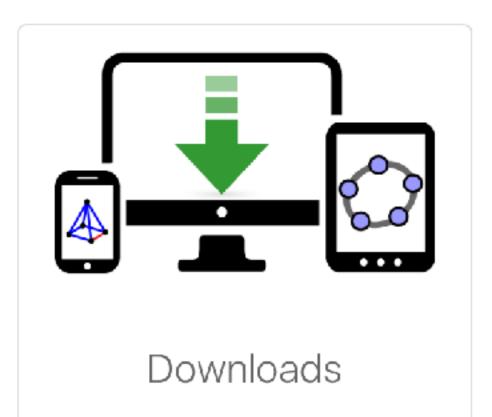

## 3. Integration

## Black and Wiliam: Defining Formative Assessment

"Practice in a classroom is formative to the extent that evidence about student achievement is elicited, interpreted, and used by teachers, learners, or their peers, to make decisions about the next steps in instruction that are likely to be better, or better founded, than the decisions they would have taken in the absence of the evidence that was elicited."

### Wiliam: A Framework for Formative Assessment

|         | Where the learner is going                                             | Where the learner is right now                                                                                       | How to get there                               |
|---------|------------------------------------------------------------------------|----------------------------------------------------------------------------------------------------|------------------------------------------------|
| Teacher | Clarifying learning intentions and criteria for success                | 2 Engineering effective classroom discussions and other learning tasks that elicit evidence of student understanding | Providing feedback that moves learners forward |
| Peer    | Understanding and sharing learning intentions and criteria for success | 4 Activating students as instructional resources for one another                                                     |                                                |
| Learner | Understanding learning intentions and criteria for success             | 5 Activating students as the c                                                                                       | owners of their own learning                   |

## 1. Clarifying, Sharing, and Understanding Learning Intentions and Criteria for Success

- Rubric Dichotomies:
  - Task-specific vs. generic rubrics
  - Product-focused vs. process-focused
  - Official vs. student-friendly Language
- Rubric Design:
  - Three key components in presenting learning intentions and success criteria to students:
    - WALT: we are learning to
    - WILF: what I'm looking for
    - TIB: this is because
  - Make explicit progressions within rubrics, and progressions across rubrics
- Students and Rubrics:
  - Have students look at samples of other students' work, then rank them by quality
    - Students become better at seeing issues in their own work by recognizing them in others' work
    - · Not a "somebody wins" exercise, but rather a quality exercise that engages students
  - · Have students design test items, rubrics

# Rubric Example #1: A Classical Rubric for Concept Maps (M. Besterfield-Sacre et al., 2004)

|                                                                             | 1                                                                                                    | 2                                                                                                    | 3                                                                                                    |
|-----------------------------------------------------------------------------|----------------------------------------------------------------------------------------------------|----------------------------------------------------------------------------------------------------|----------------------------------------------------------------------------------------------------|
| Comprehensiveness – covering completely/broadly                             | The map lacks subject definition; the knowledge is very simple and/or limited. Limited breadth of concepts (i.e. minimal coverage of coursework, little or no mention of employment, and/or lifelong learning). The map barely covers some of the qualities of the subject area. | ,                                                                                                    | than one extension area                                                                                                    |
| Organization – to<br>errange by systematic<br>planning and united<br>effort | The map is arranged with concepts only linearly connected. There are few (or no) connections within/between the branches. Concepts are not well integrated.                                                                                                    | The map has adequate organization with some within/between branch connections. Some, but not complete, integration of branches is apparent. A few feedback loops may exist. | The map is well organized with concept integration and the use of feedback loops. Sophisticated branch structure and connectivity.                              |
| Correctness - conforming to or agreeing with fact, logic, or known truth    | The map is naïve and contains misconceptions about the subject area; inappropriate words or terms are used. The map documents an inaccurate understanding of certain subject matter.                                                                                             | The map has few subject matter inaccuracies; most links are correct. There may be a few spelling and grammatical errors.                                                    | The map integrates concepts properly and reflects an accurate understanding of subject matter meaning little or no misconceptions, spelling/grammatical errors. |

# Rubric Example #2: A Rubric for Sociology Online Discussion (S. Evans, 2010)

|                          | 4 Points                                                                                                    | 2 Point                                                                                  | 0 Points                                                                                                    |
|--------------------------|----------------------------------------------------------------------------------------------------|------------------------------------------------------------------------------------------|----------------------------------------------------------------------------------------------------|
| Content                  | Some of your messages analyze, interpret, or apply the material well, but some do not. This might either be because the analysis was not done well, or because it was not attempted (that is, was simply opinion or hearsay). |                                                                                          | Your messages generally show<br>little evidence of analysis,<br>consisting instead of opinion,<br>feelings and impressions. |
| Accuracy                 | You accurately represent the concepts discussed.                                                                                                    | You generally represent the concepts accurately, but you do not do so in all cases.      | You have significant issues with regard to accurately representing the concepts.                                            |
| Use of<br>material       | You use and cite sources, including the text and articles and/or bring in an outside source, all of which clearly add significantly to the discussion.                                                                        | You clearly refer back to a definition, example or concept from the reading or lecture.  | You do not bring in or refer to<br>any material from the text,<br>outside sources, or lectures.                             |
| Sociological<br>Analysis | You focus on the sociological implications of the issue at hand (e.g., social meaning, the outcomes for society or groups, the social function served).                                                                       | You touch on some sociological issues, but focus also on individual ones.                | You focus primarily on individual issues.                                                                                   |
|                          | 2 Points                                                                                                    | 1 Point                                                                                  | 0 Points                                                                                                    |
| Responses                | You extend or politely question the post of another person in a way that advances the discussion.                                                                                                    | You add new examples that continue the idea created by another person.                   | Your responses are primarily agreement.                                                                                     |
| Participation            | You write at least three or more substantive comments (using the above criteria) based on the discussion assigned.                                                                                                    |                                                                                          | You write fewer than three substantive comments.                                                                            |
| Time of<br>Posting       | Your posts are spread widely during the discussion.                                                                                                    | You post at two significantly different times.                                           | Your posts are clustered within a short period of time.                                                                     |
| Posts Read               | You have read at least 75% of the posts in the discussion.                                                                                                    | You read at least 50% of the posts in the discussion.                                    | You read less than 50% of the posts in the discussion.                                                                      |
| Clarity                  | You use standard grammar and spelling and your meaning is clear.                                                                                                    | Your posts have some grammar or spelling mistakes or your meaning is not entirely clear. | Your posts have significant grammar or spelling mistakes or your meaning is not clear.                                      |

## 2. Eliciting Evidence of Learners' Achievement in the (Extended) Classroom

- Asking questions in class:
  - Chosen to act as a discussion/thinking trigger
  - Should provide info for varying instruction on the fly and in the long term
  - Examples:
    - ConcepTest
    - POE (Predict-Observe-Explain)
    - TPS (Think-Pair-Share)
    - Virtual Whiteboard

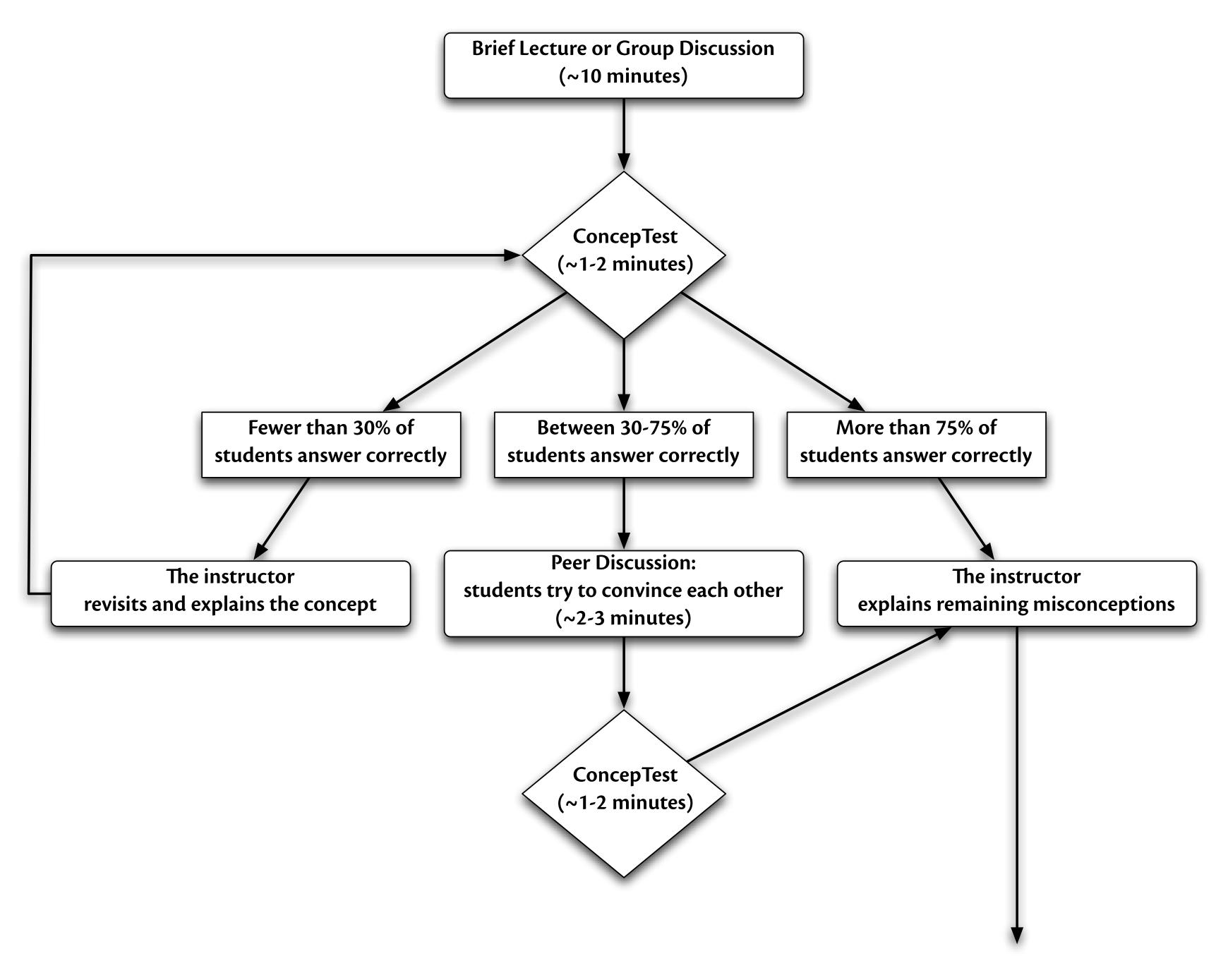

### 3. Providing Feedback that Moves Learners Forward

- The feedback process must provide a recipe for future action
- Feedback should:
  - Be more work for the recipient than the donor, i.e., not just right/wrong make them think about what did not work
  - Be focused: less is more
  - Relate explicitly to goals/rubrics
- How:
  - Scores or praise alone do not provide this; comments do
  - Supplying minimal scaffolded responses (i.e., where the student got stuck) >> supplying a full response to the problem
    - This emphasizes the crucial role of the draft object and process
  - Oral feedback >> written feedback
    - Consider using recordings
  - Create (sometimes together with students) process rubrics that embody this scaffold
  - Provide time for students to use this feedback
- Minimize grading:
  - Avoid false stopping points
  - Avoid ratchet effect

### 4. Activating Students as Instructional Resources for One Another

- Two key elements:
  - Group goals
  - Individual accountability
- Effectiveness due to (in order of importance):
  - Personalization
  - Cognitive Elaboration
  - Motivation
  - Social Cohesion
- Reciprocal help only works when it takes the form of elaborated explanations:
  - Not simple answers or procedures
  - Looks to the upper levels of Bloom for both participants
- Reciprocal help is more effective (by a factor of up to 4) if the product being assessed is the result of the aggregate of individual contributions, rather than just one group product

### 5. Activating Students as Owners of their Own Learning

- Effective self-assessment is up to twice as effective as other-assessment
- Two key components:
  - Metacognition:
    - Metacognitive knowledge: know what you know
    - Metacognitive skills: what you can do
    - Metacognitive experience: what you know about your cognitive abilities
  - Motivation:
    - Traditionally viewed as a cause (intrinsic/extrinsic), but is better viewed as an outcome:
      - Flow (M. Csikszentmihalyi): the result of a match between capability and challenge
        - Students are motivated to reach goals that are specific, within reach, and offer some degree of challenge
- Three sources of info for students to decide what they will do:
  - Perceptions of the task and its context
  - Knowledge about the task and what it will take to be successful
  - Motivational beliefs
- The role of the draft process and object resurfaces as a crucial component here
- Important Tools:
  - Learning logs and journals
  - Learning portfolios

### Determining SAMR Level: Questions and Transitions

#### Substitution:

· What is gained by replacing the older technology with the new technology?

### Substitution to Augmentation:

- · Has an improvement been added to the task process that could not be accomplished with the older technology at a fundamental level?
- How does this feature contribute to the design?

### Augmentation to Modification:

- How is the original task being modified?
- Does this modification fundamentally depend upon the new technology?
- How does this modification contribute to the design?

#### Modification to Redefinition:

- What is the new task?
- Is any portion of the original task retained?
- How is the new task uniquely made possible by the new technology?
- How does it contribute to the design?

### Hippasus

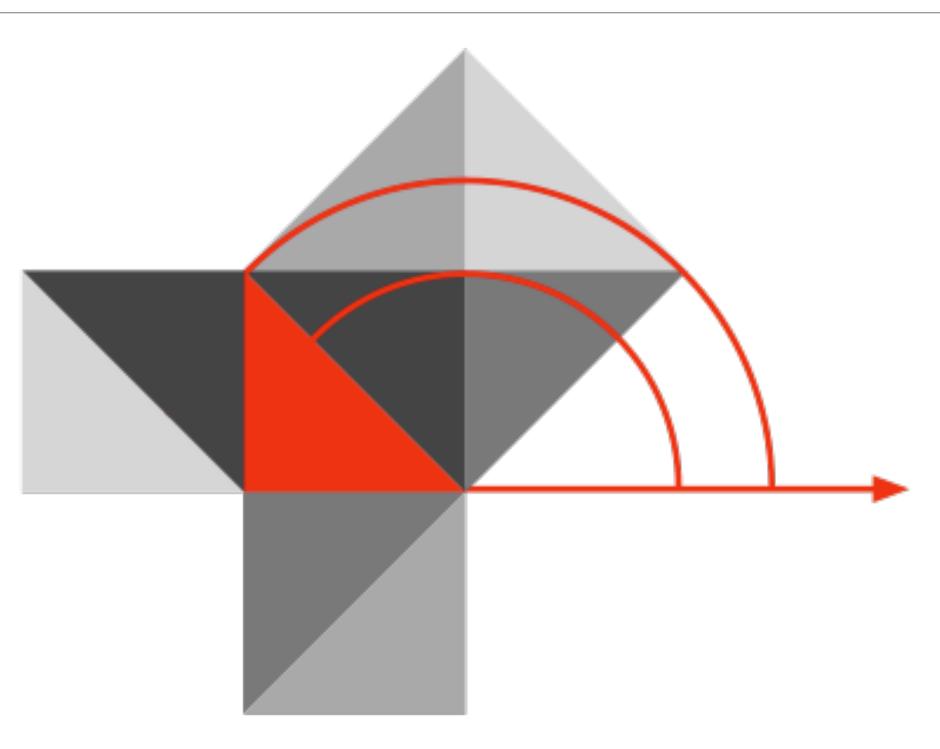

Blog: http://hippasus.com/blog/

Email: rubenrp@hippasus.com

Twitter: @rubenrp

This work is licensed under a Creative Commons Attribution-Noncommercial-Share Alike 3.0 License.

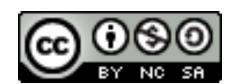